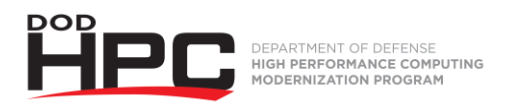

## **Submitting IA Training Certificate Video Job Aid**

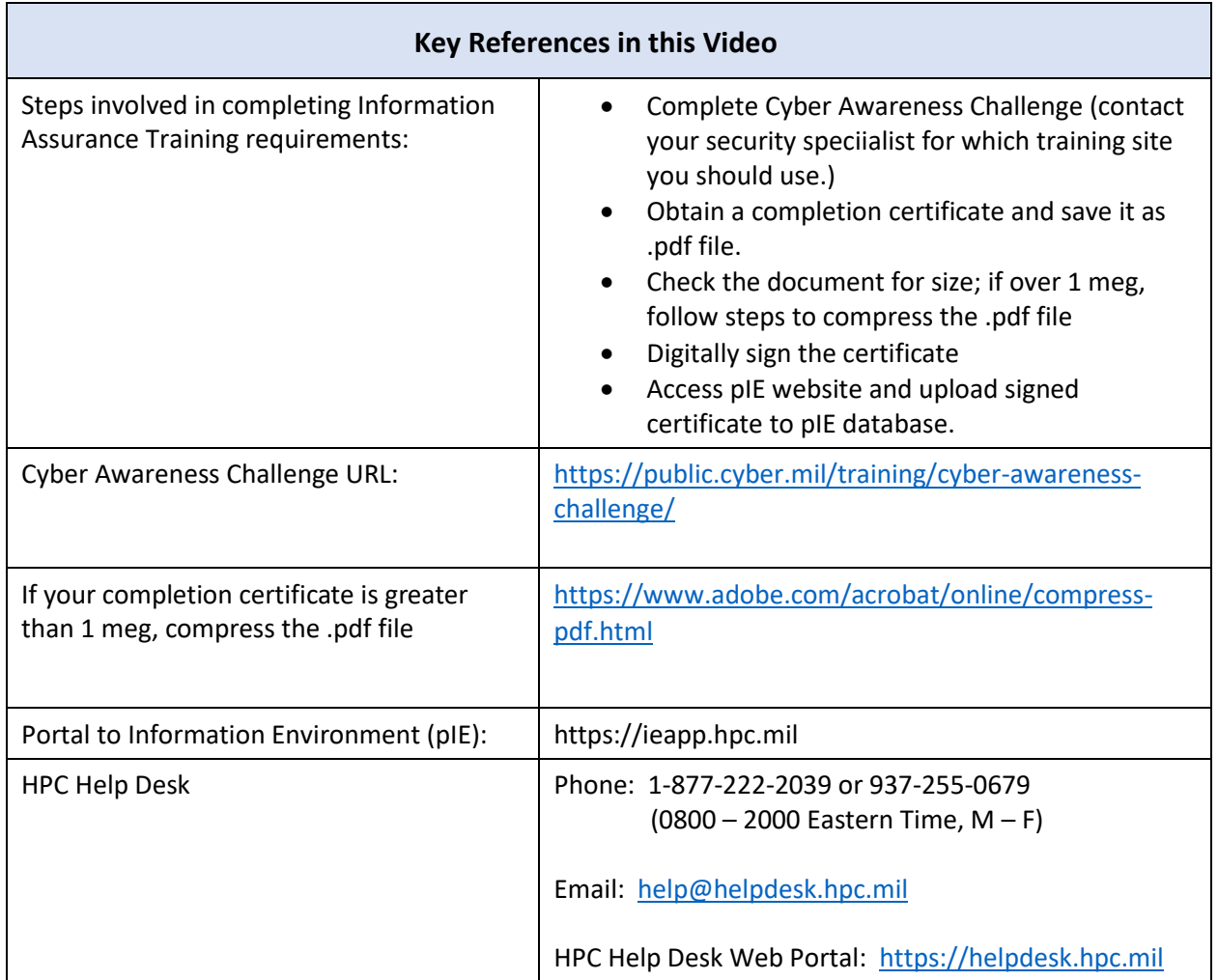